$Math16B$ Section 5.7 Disc Method - Finding the Volume of a Solid of Revolution  $\frac{FACT}{a}$ :  $\int_{a}^{b} A(x) dx = V$ olume cross-sectional width Consider region  $y = f(x)$ R given in the diagram. Create SOLID OF REVOLUTION a by revolving R about the  $x$ -axis.

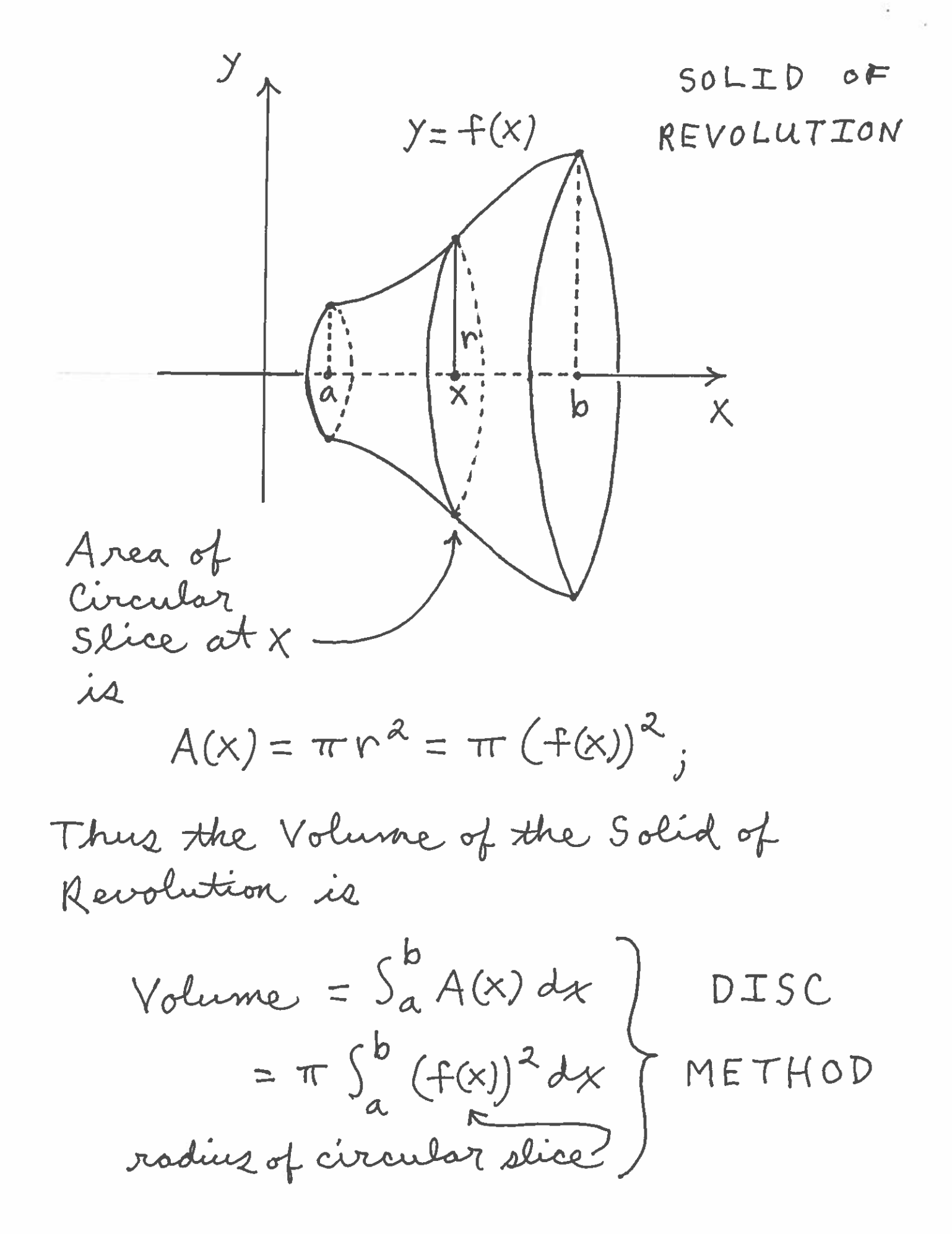

Example : Find the volume of the  
solid formed by revolving region  
R, which is bounded by the graphe  
of the given equations, about the  
X- axis. (SET UP ONLY.)  
1.) 
$$
Y=+\overline{x}
$$
,  $Y=0$ ,  $X=4$ , and  $X=9$ :  
 $Y = \sqrt{x}$   
 $Y = \sqrt{x}$   
11.  $X = \sqrt{x}$   
 $Y = \sqrt{x}$   
 $Y = \sqrt{x}$   
 $Y = \sqrt{x}$   
 $Y = \sqrt{x}$   
 $Y = \sqrt{x}$   
 $Y = \sqrt{x}$   
 $Y = \sqrt{x}$   
 $Y = \sqrt{x}$   
 $Y = \sqrt{x}$   
 $Y = \sqrt{x}$   
 $Y = \sqrt{x}$ 

 $2.}$  y=lnx, y=0, and x=e :

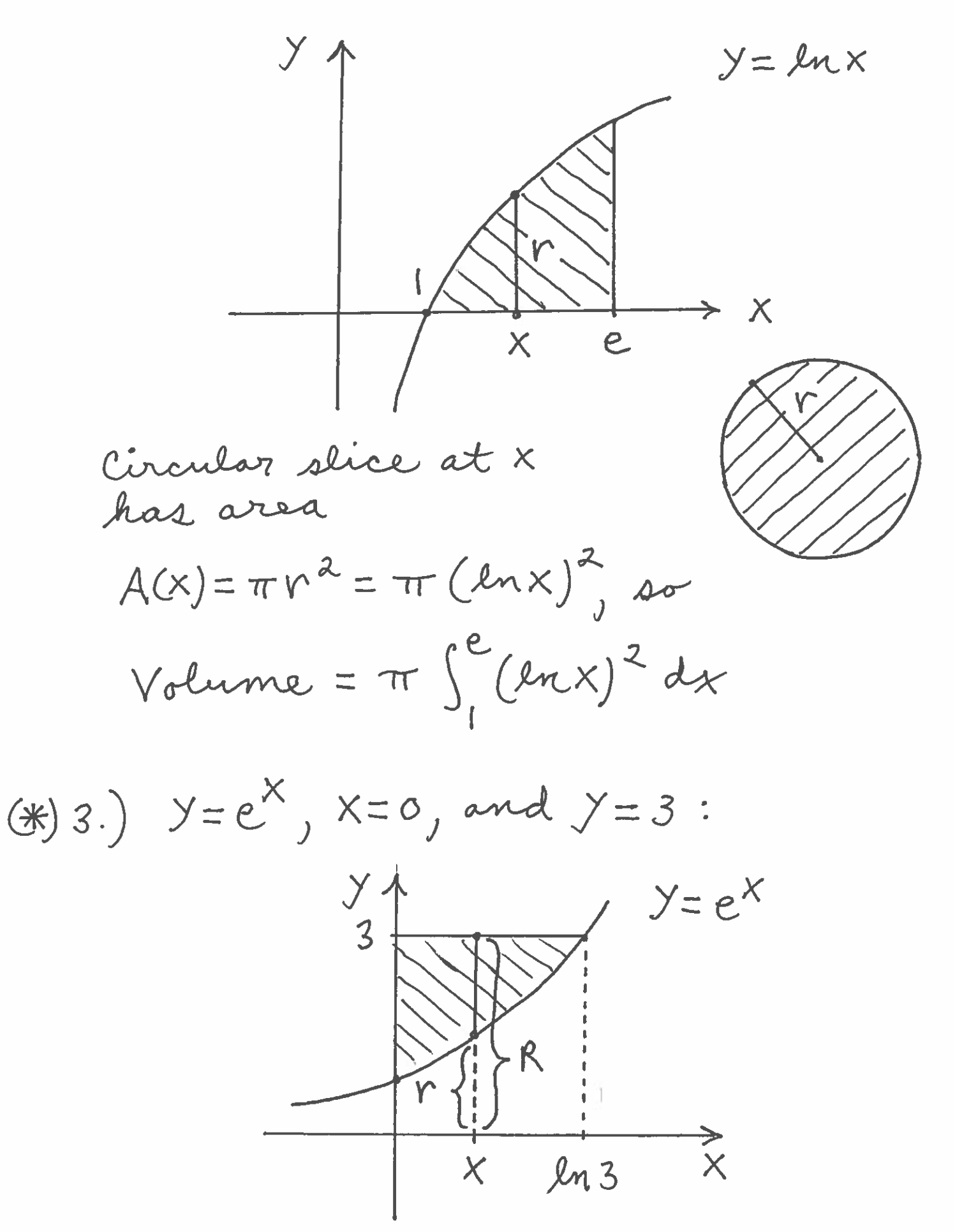

Circular slice at X has area  $A(x) = \pi R^{2} - \pi r^{2}$  $= \pi (3)^{2} - \pi (e^{x})^{2}$ , so  $Volume = \int_{0}^{\infty} [\pi(3)^{2} - \pi(e^{x})^{2}] dx$ 

We will now generalyse the Disc Method by revolving regions R about the y-axis, any vertical line, and any horizontal line.

Math 16B Kouba Summary of Finding Volumes of Solids of Revolution

1.) Make <sup>a</sup> LARGE drawing of the fiat region R, clearly labeling the equations and points of intersection.

2.) Spin region H. about the <sup>g</sup>iven axis and visualize in your mind's eye what the solid looks like. <sup>A</sup> roug<sup>h</sup> sketch of the solid is helpful.

3.) Decide whether to slice the solid vertically at x or horizontally at <sup>y</sup> in order to create circular cross-sections.

4.) Determine if the circular slice is a solid circle of radius  $r$  and Area =  $\pi r^2$ , or a circle with a whole in it (donut) of Area =  $\pi R^2 - \pi r^2$ .

5.) Clearly mark  $r$  and/or  $R$  on your original graph together with either  $x$  or  $y$ .

6.) Write  $r$  or  $r$  and  $R$  as equations in either variable  $x$  or variable  $y<sub>r</sub>$ 

7.) Finally, set up the equation for Volume by integrating the Area Equation  $\pi r^2$  or  $\pi R^2 - \pi r^2$  using dx or dy, the appropriate interval, and your equations from step 6.

6

Example: Find the volume of the solid formed by revolving the given region, which is bounded by the graphs of the given equations, about the given live 1.)  $y=x^2$ ,  $x=z$ , and  $y=0$ : a.) the line  $y=-1$ b.) the line  $y = 5$  $y=x^2$  $a_{\cdot}$ The circular slice at x has area

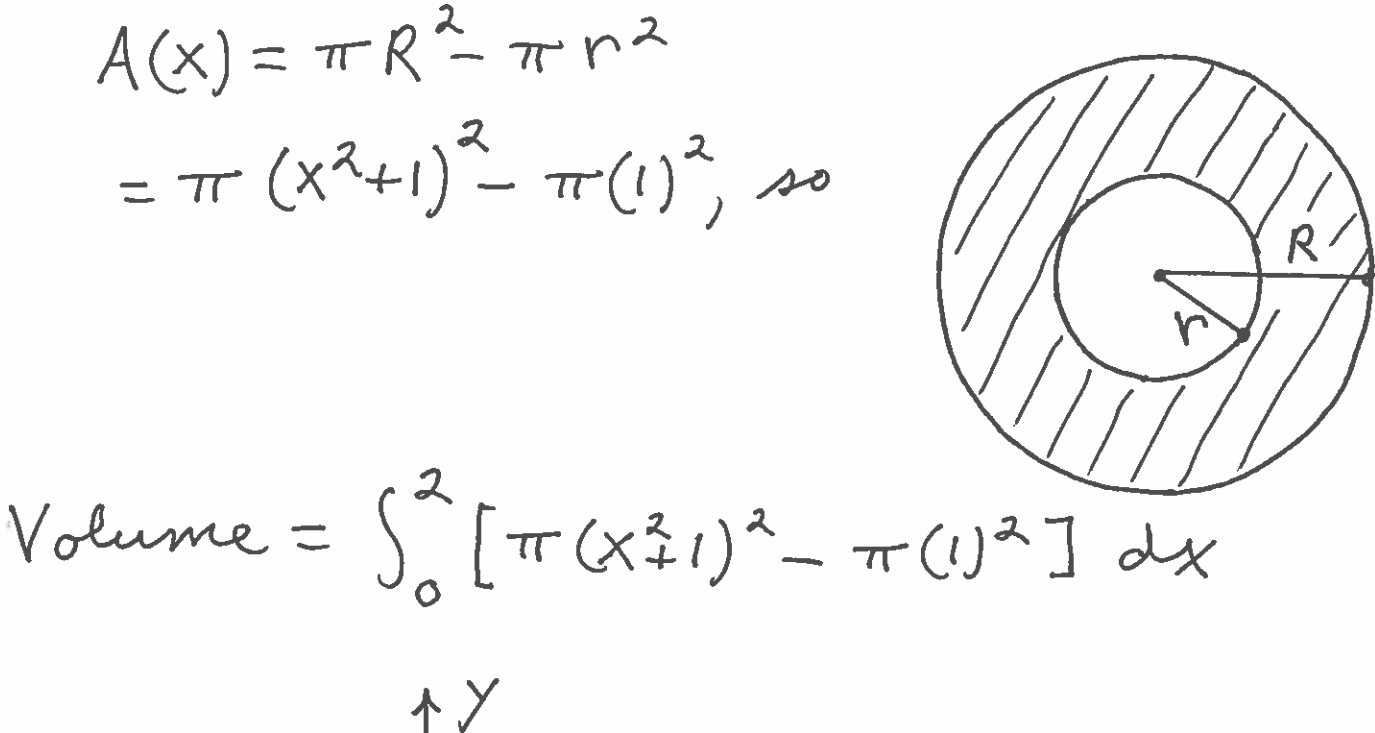

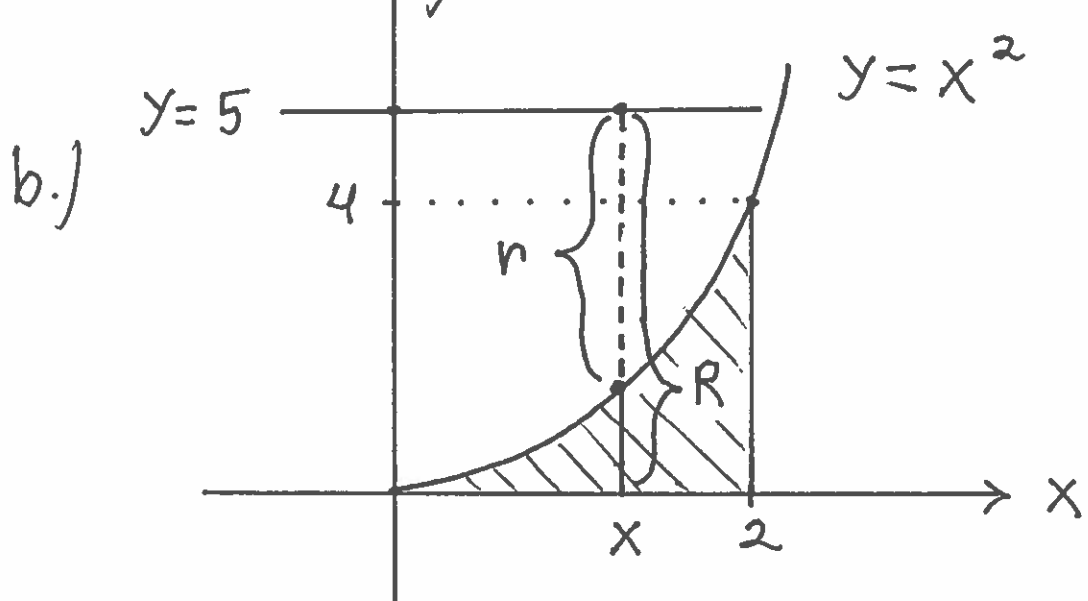

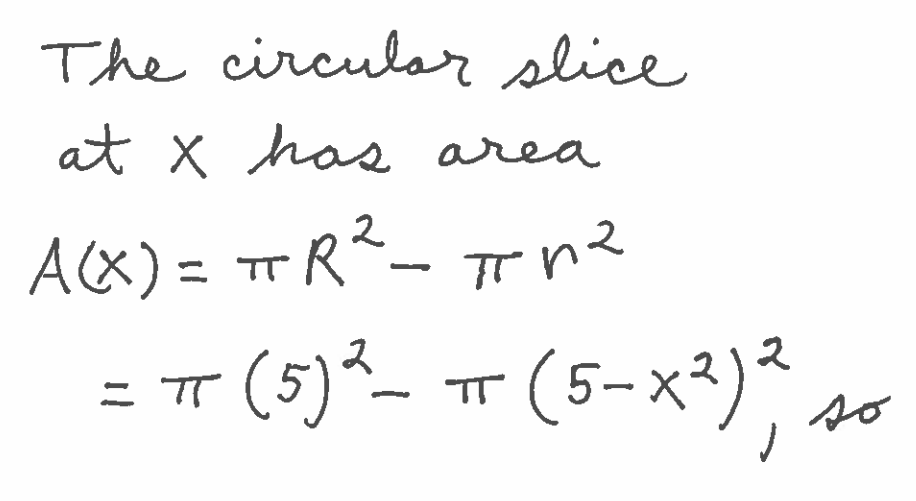

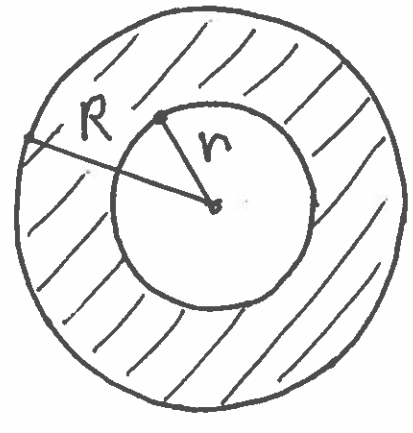

Volume = 
$$
\int_{0}^{2} \left[ \pi(5)^{2} - \pi(5-x^{2})^{2} \right] dx
$$

2.) 
$$
y=2-\frac{1}{2}x, x=0, and y=0:
$$
  
\na.) the line  $x=-3$   
\nc.) the line  $x=6$   
\n  
\na.)

The circular slice  
at 
$$
y
$$
 has area  
 $A(y) = \pi r^2 = \pi (4-2y)^2$ , so

Volume = 
$$
\int_{0}^{2} \pi (4-2y)^{2} dy
$$

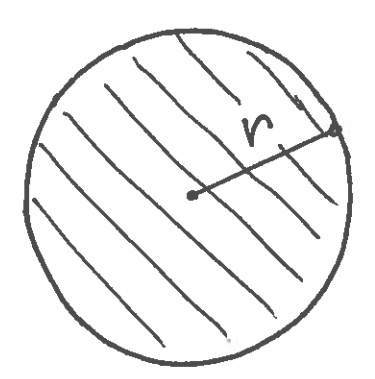

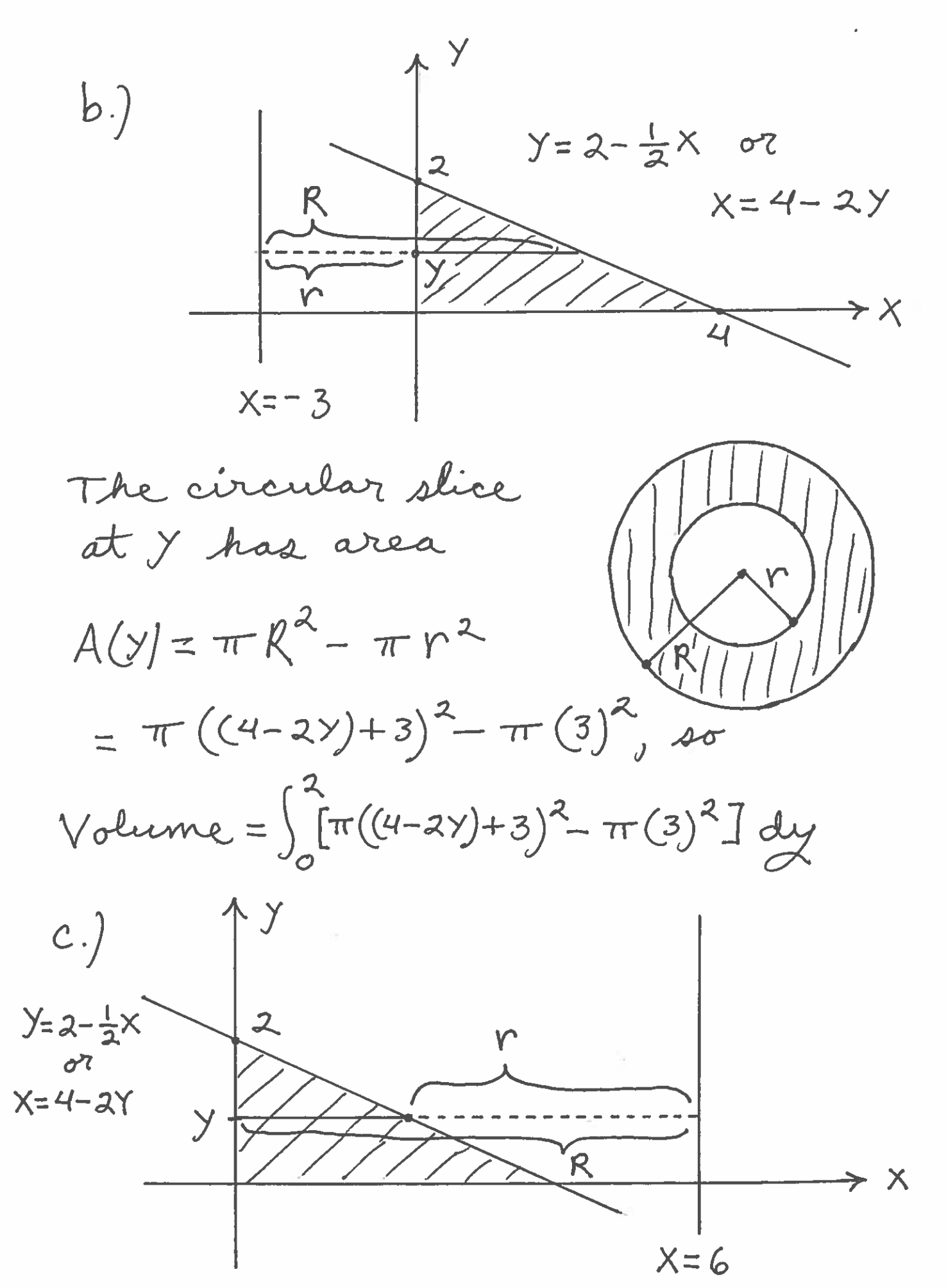

 $\overline{10}$ 

The circular slice  
at y has area  

$$
A(y) = \pi R^2 - \pi r^2
$$
  
 $= \pi (6)^2 - \pi (6 - (4-2y))^2$ 

Volume = 
$$
\int_{0}^{2} [\pi(6)^{2} - \pi(6 - (4 - 2\gamma))^{2}] dy
$$

 $\sim$